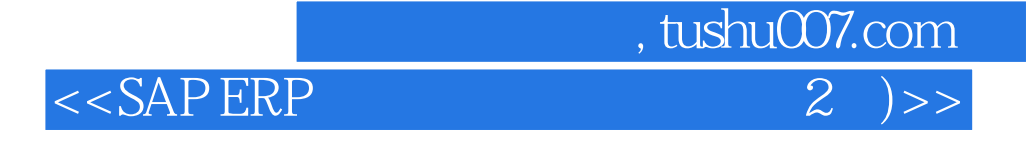

<<SAP ERP 2 )>>

- 13 ISBN 9787115307521
- 10 ISBN 7115307520

, where  $\overline{\phantom{a}}$ 

出版时间:2013-7-1

Naeem Arif, Sheikh Muhammad Tauseef

PDF

http://www.tushu007.com

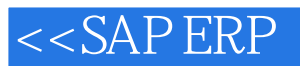

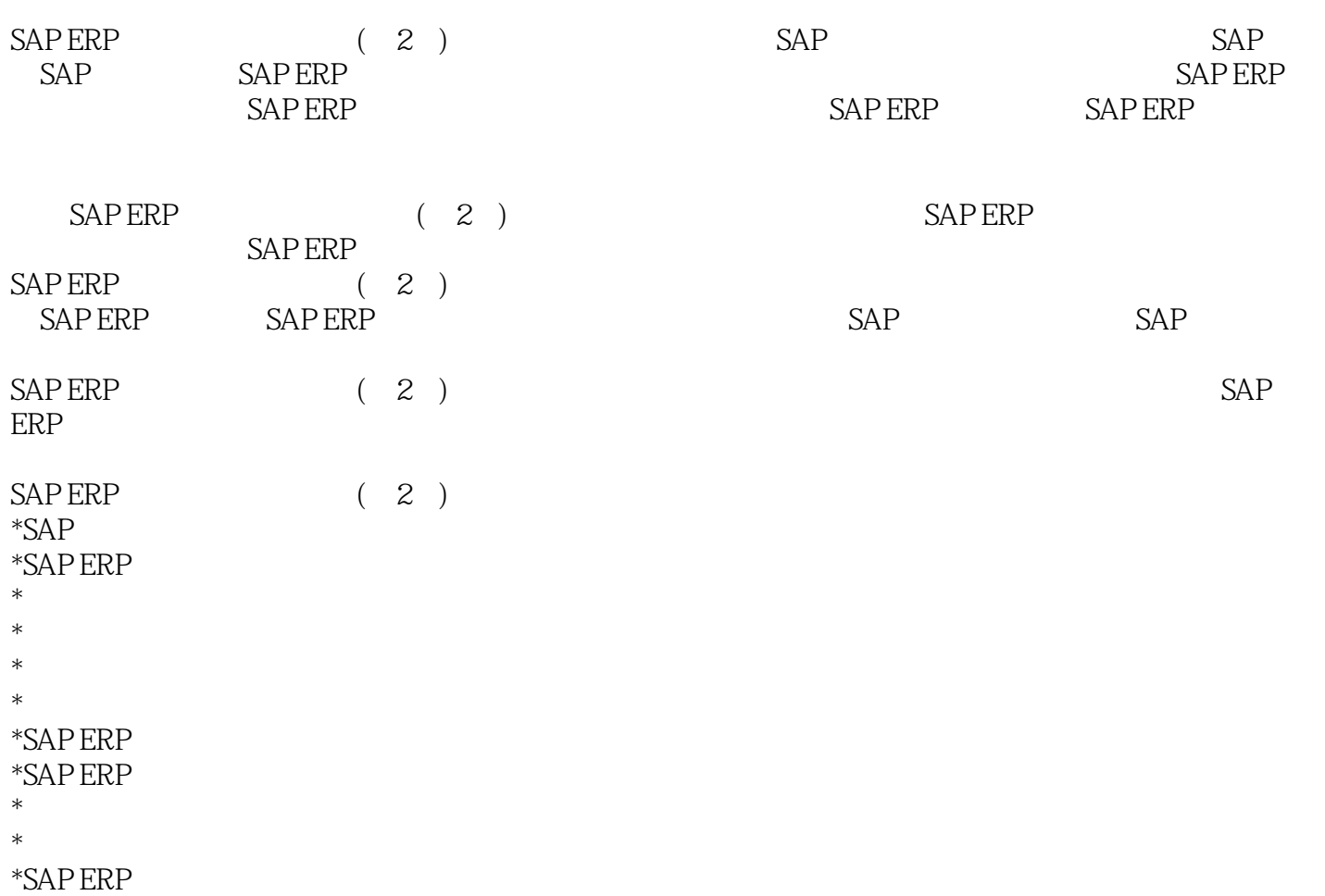

 $,$  tushu007.com

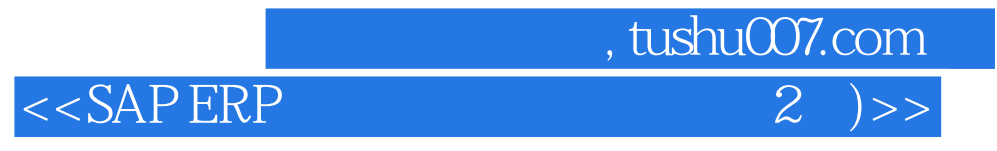

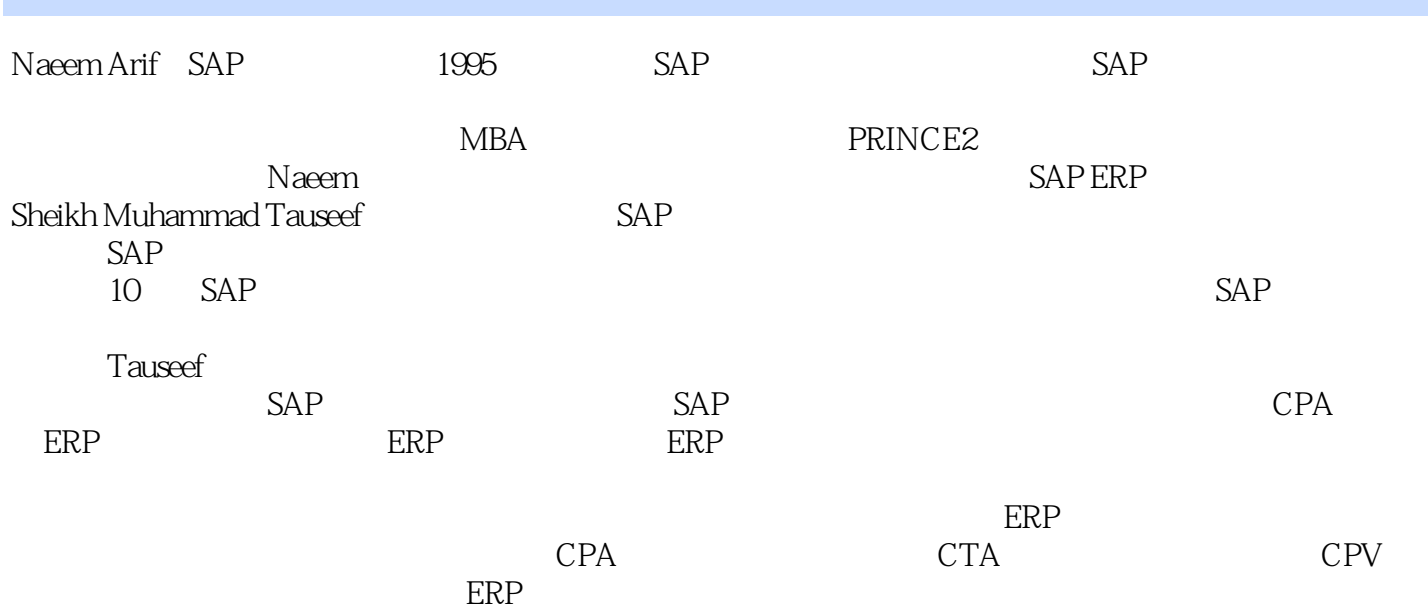

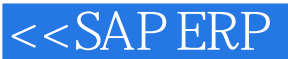

1 1 1.1 1 1.1.1 1 1.1.2 2 1.1.3 2 1.2 SAP 2 1.3 2 1.3 1  $31.32$   $31.33$   $31.34$   $41.35$   $41.4$  $SAP$  5 1.4.1 5 1.4.2 SAP IT 5 1.4.3 5 1.44 6 1.45 6 1.46 6 1.47 6 1.48 7 1.5 SAP 7 1.5.1 SAP 7 1.5.2 SAP 8 1.5.3 9 1.5.4 SAP  $101.55$   $101.6$   $11$   $2$   $SAP$   $122.1$   $122.2$   $*$ 草人" 13 2.2.1 公司代码 14 2.2.2 成本中心 14 2.2.3 利润中心 14 2.2.4 会计科目表 15 2.2.5 成本控制范围 15  $2.26$  15  $2.27$  15  $2.3$  "  $152.4$  16  $2.41$  16  $2.42$  20  $243$  26 2.44 26 2.45 26 2.4.6 29 2.47  $31\,248$   $31\,249$   $32\,24\,10$   $34$  $2411$   $342412$   $372413$   $372414$  $392415$   $392416$   $402417$   $4125$   $42$  3 SAPERP 44 3.1 SAPERP 44 3.1.1 44 3.1.2 46 3.1.3 46 3.2 46 3.2.1 47 3.2.2 48 3.2.3 5.2.3.2.4  $56325$   $59326$   $62327$   $62328$  $64329$  65 32.10  $653210$  $683212$   $683213$   $693214$   $7133$  $73331$   $75332$   $78333$   $8134$   $814$   $83$ 4.1 总账概览 83 4.1.1 新总账 83 4.1.2 新功能 85 4.1.3 新的数据表 85 4.1.4 凭证分割 86 4.1.5 平行会计 87  $41.6$  87 4.2 87 4.2.1 87 4.2.2 87 4.2.3  $874.24$   $884.3$  $88431$   $88432$   $89433$   $93434$  $96435$  102 436 112 43.7 113 438 CO 114 43.9  $1154310$  11644IFRS 116441IFRS5—— 116 44 2 IFRS8—— 116 4 4 3 IAS7—— 117 4 4 4 IAS10—— 表日期后事项 117 4.4.5 IAS16——不动产、厂房和设备 117 4.4.6 IAS19——雇员薪酬 117 4.4.7 IAS36——  $11745$  118 5 11951 P2P 11951.1 12051.2  $120\,51.3$   $121\,51.4$  AP  $121\,51.5$   $121\,52$  AP  $121\,52.1$  $122\,52\,2$   $122\,52\,3$   $122\,53$   $122\,53\,1$   $123\,54$  $124\,5\,4\,1$   $126\,5\,4\,2$   $128\,5\,4\,3$   $128\,5\,4\,4$  $129\,55$  130  $5.51$   $130\,5.52$   $130\,5.5.3$  132  $5.54$  132  $5.5$   $132.5.5$   $132.5.6$   $134.5.7$  $135\,58$  136  $58\,1$  137  $58\,2$  138  $58\,3$ 139 5.9 140 5.9.1 140 5.9.2 140 5.9.2 140 5.9.3 140 5.9.3 141 5.10 142 5.11 AR/AP 142 5.12  $144\,5\,12.1$  144  $5\,12.2$  146  $5\,13$  147  $5\,13.1$ 147 5.13.2 148 5.13.3 149 5.13.4 150 5.13.5 150 5.136 153 5.137 153 5.14 159 5.14 159 5.14  $159\,5\,14.2$   $164\,5\,15$   $166\,5\,15.1$   $166\,5\,15.2$  $SAP 172 5.16$   $175$  6  $17661$   $17661.1$ 176 6.1.2 177 6.1.3 177 6.1.4 AR 177 6.2 5 178 6.3 178 6.3  $17864$   $178641$   $179642$   $180643$  $180644$   $182645$   $186646$  $187647$   $188648$   $18965$   $190651$  $190652$   $190653$   $19166$   $19167$   $AR/AP$ 

, tushu007.com

tushu007.com .

 $<<$ SAP ERP

 $19267.1$  1936.8  $19668.1$   $19768.2$  $199683$   $20069$   $20169.1$   $20169.2$ 205 6.9.3 207 6.9.4 212 6.9.5 219 6.9.6 207 6.9.4 212 6.9.5 212 6.9.5 219 6.9.6 220 6.10 220 7  $221\,7.1$   $221\,7.1.1$   $221\,7.1.2$   $222\,7.2$   $22\,7.2\,1$  $222 7.22$  224 7.2.3  $224 7.2.4$  224 7.3  $225 7.4$   $226 7.4 1$   $226 7.4 2$  $2287.43$   $2287.44$   $2297.45$   $2297.46$ 230 7.4.7 231 7.4.8 232 7.4.9 APC  $234\,7.4\,10$   $234\,7.4\,11$   $235\,7.4\,12$  $2367.413$   $2367.414$   $2377.415$   $238$ 7.4.16 239 7.4.17 240 7.4.18 241 7.4.19 241 7.4.20  $2427.4.21$   $2427.4.21$ 的平行分类账以及与资产会计的集成 245 7.4.23 指定折旧过账的凭证类型 248 7.4.24 业务类型 249 7.4.25  $252\,7.4\,26$   $254\,7.4\,27$   $256\,7.5$  $257 7.51$   $258 7.52$   $262$  $7.5.4$   $265 7.5.5$   $269 7.6$ 270 7.6.1 270 7.6.2 272 7.7 275 8 SAPERP 2768.1 276 8.2  $277821$   $277822$   $277823$   $27823$  $8.24$  278 8.3 278 8.31 279 8.4 280 8.4.1 280 8.4.2 280 8.4.2 284 8.4.3 CCA 288  $8.44$  292 8.4.5  $2928.45$   $2968.5$  301 8.5.1  $301852$   $302853$   $30386$   $304861$   $30687$ attes 307 8.7.1 307 8.7.2 307 8.7.2 307 8.8 311 9 SAPERP 312 9.1 314 9.1.1 314 9.1.2  $321\,9.1.3$   $326\,9.2$   $327\,9.2.1$   $328\,9.2.2$ 3299.2.3 3309.2.4 332 9.3 SAPERP 333 9.3.1 334 9.3.2 336 9.3.3 337 9.3.4 338 9.3.5 339 9.3.6 339 9.3.6 341 9.4 342 9.4.1 342 9.4.2 343 9.4.3 345 9.5 345 9.6 345 10 346 10.1 347 10.2 347 10.2 347 10.2.1  $34810.22$   $34810.2.3$   $34910.2.4$   $34910.2.5$   $35010.2.6$ 350 10.3 351 10.4 351 10.5 SAPERP6.0 351 10.6  $353\,1061$   $353\,1062$   $354\,1063$   $356\,107$  LSMW  $356 10.7.1$  LSMW  $357 10.7.2$  LSMW  $357 10.7.3$   $359 10.7.4$  $360\,10.75$   $361\,10.76$   $362\,10.77$ 362 10.7.8 **10.7.8 10.7.9 10.7.9 10.7.9 10.7.9 10.7.10 10.7.10 10.7.10** 364 10.7.11 364 10.7.12 365 10.7.13 365 10.7.14  $367 10.7.15$  LSMW  $368 10.8$   $368 11$   $370 11.1$  $370\,11.2$   $371\,11.3$   $371\,11.4$  $371\,11.5$   $376\,11.51$   $376\,11.52$   $379\,11.6$ 385 11.7 385 12 SAPERP 387 12.1 387 12.2 388 12.3 389 12.3.1 AP 391 12.3.2 AR 391 12.3.3 AA 392 12.3.4  $GL$  393 12.4  $3941241$   $3941242$ 396 12.4.3 398 12.4.4 399 12.4.5 401 12.4.6 401 12.4.7 404 12.4.8 406 12.4.9 406 12.4.9 406 12.5 IFRS  $408126$   $4091261$   $4091262$   $4091263$ 410 12.7 411 13 SAPERP 412 13.1 SAP 412 13.1.1 413 13.1.2 414 13.1.3 417 13.1.4 419 13.2 SAPERP 420 13.2.1

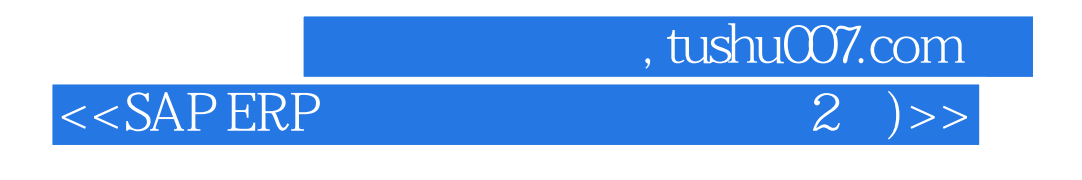

420 13.2.2 421 13.3 422

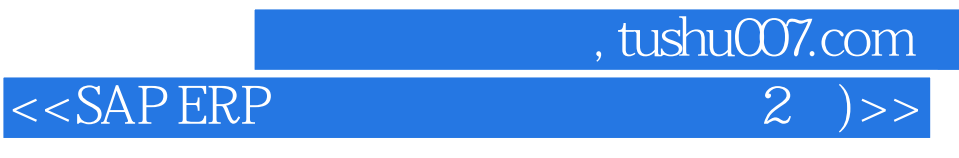

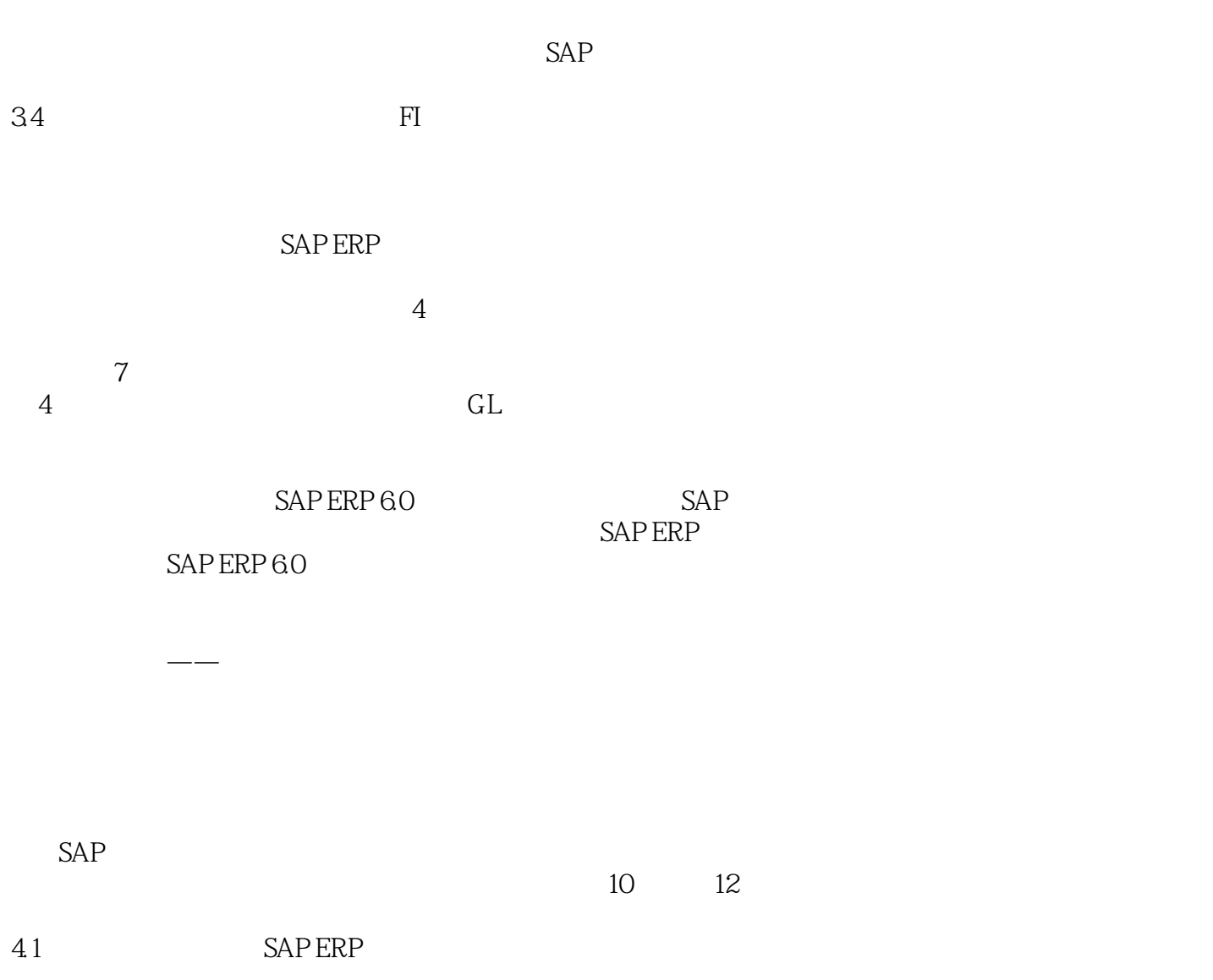

 $SAP$  ERP  $4.1$ 

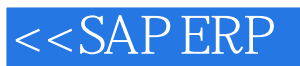

## $,$  tushu007.com

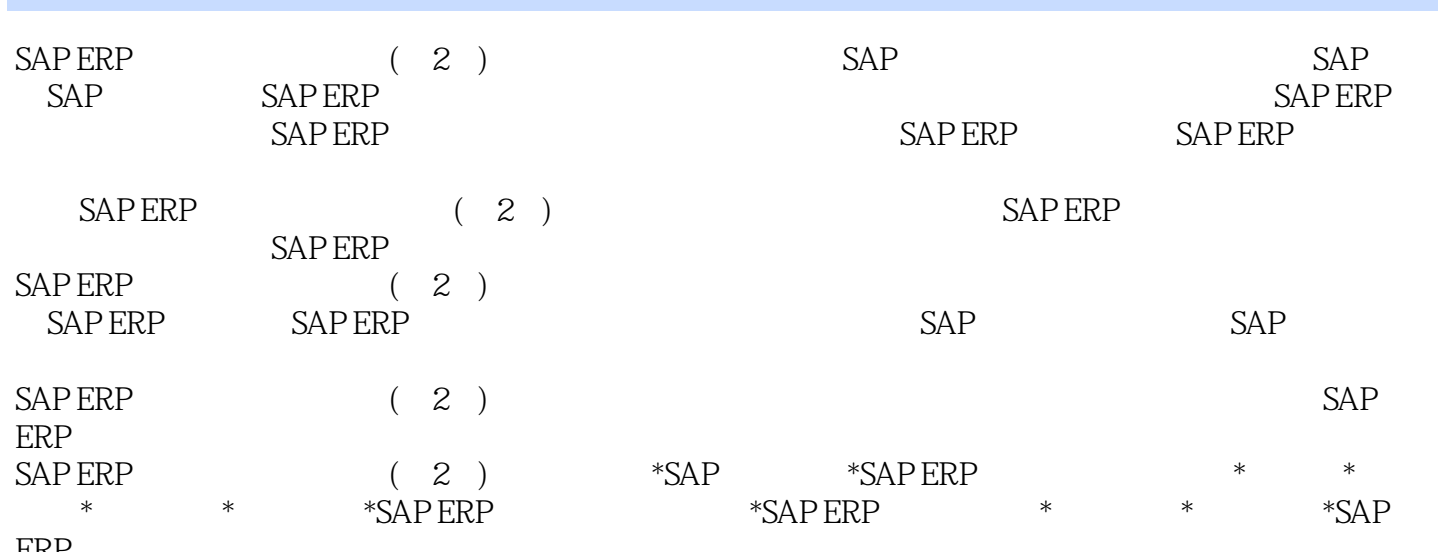

ERF

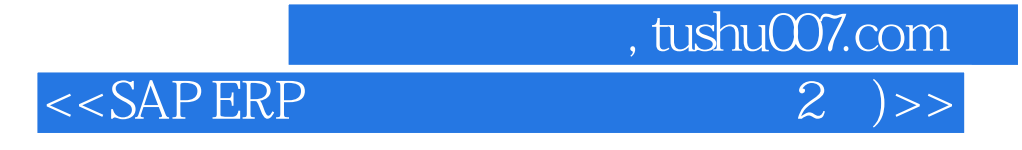

本站所提供下载的PDF图书仅提供预览和简介,请支持正版图书。

更多资源请访问:http://www.tushu007.com